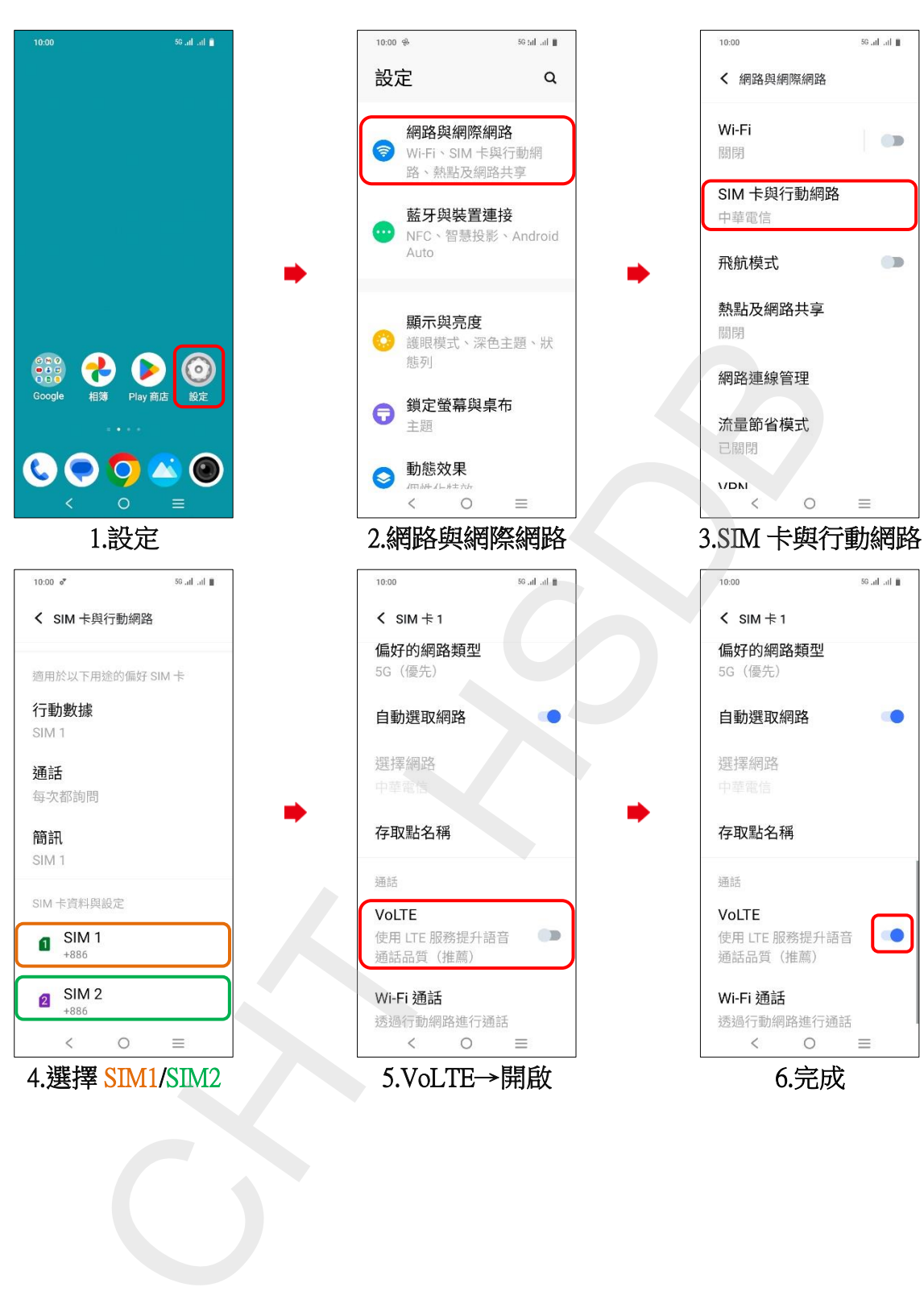

## vivo\_Y38 VoLTE